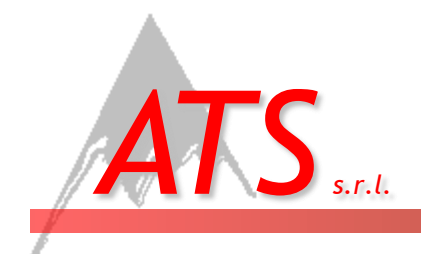

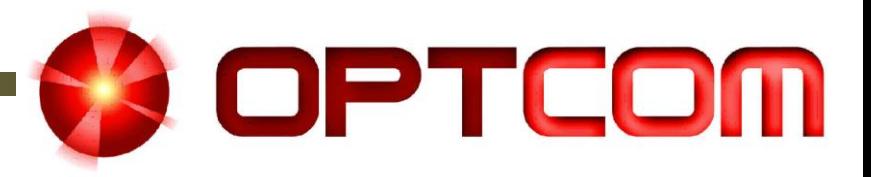

#### Using OptSim for teaching optical communications: a virtual lab experience A. Carena, and V. Curri

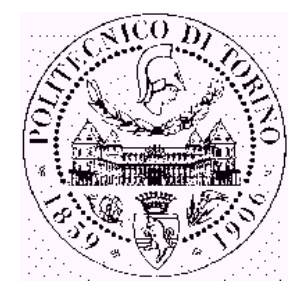

**ATS Alps Telecommunications Software – Politecnico di Torino**

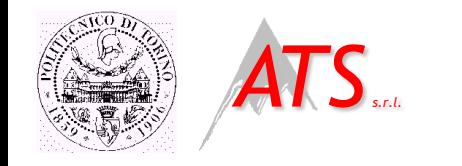

**Outline X** OPTCOM

- ▶ OptSim history
- ▶ Why use a simulator to teach?

▶ The great value of learning by doing... at least virtually

- Our experience at Politecnico di Torino
- A typical OptSim Virtual Lab

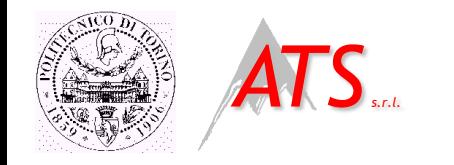

- ▶ Back in 1995 our research group started working toward a numerical fiber simulator for research purposes
- ▶ In 1998 OPTCOM began a collaboration with a company to develop a commercial product:
	- Graphic interfaces were added and the tool engineered: OptSim was born!!
- ▶ Now OptSim is in the RSoft Design Group product portfolio
- ▶ Since 1999 we are using OptSim for teaching optical communications courses at Politecnico di Torino

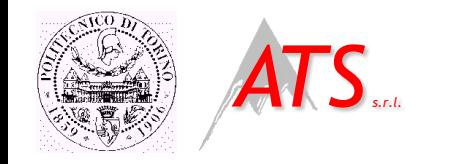

# Inductive teaching

**Inductive teaching vs. Deductive teaching** 

Data and Observations **General Principles and Theorems** 

- **Studies have shown that inductive teaching has several** advantages for students
- $\triangleright$  To organize an entire course based on inductive teaching is difficult
- ▶ We try to pick 'the best of both' approaches, introducing some learning by doing

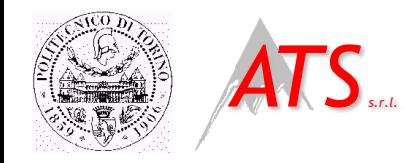

### Learning by doing is better

**Learning by doing is better for** long time retention and transfer of concepts

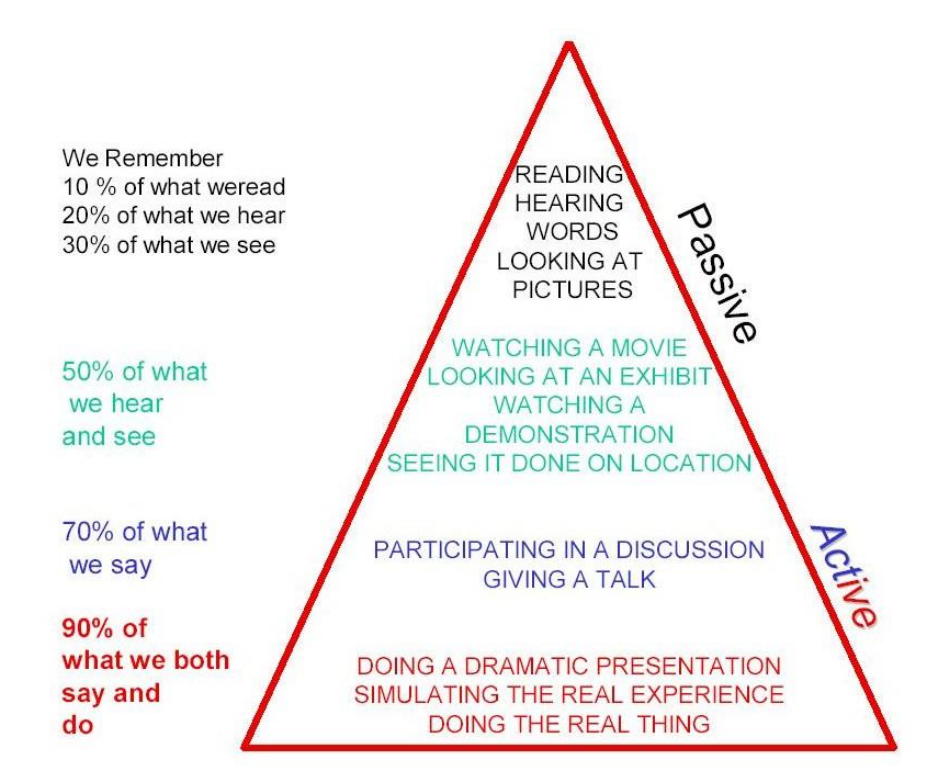

**X** OPTCOM

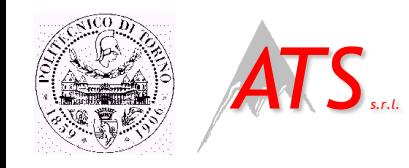

## Why use a simulator to teach?

- Very expensive equipment for real lab experience:
	- In order to show a state-of-the-art transmission experiments we need:
		- ▶ BERT 10 Gbit/s
		- ▶ Oscilloscope
		- ▶ OSA
		- WDM sources (16 or more channels)
		- EDFAs
		- Optical and electrical components
- Moreover we need to replicate each bench in order to accommodate several groups of student: we can not afford it!!
- A simulation tool is a must!!

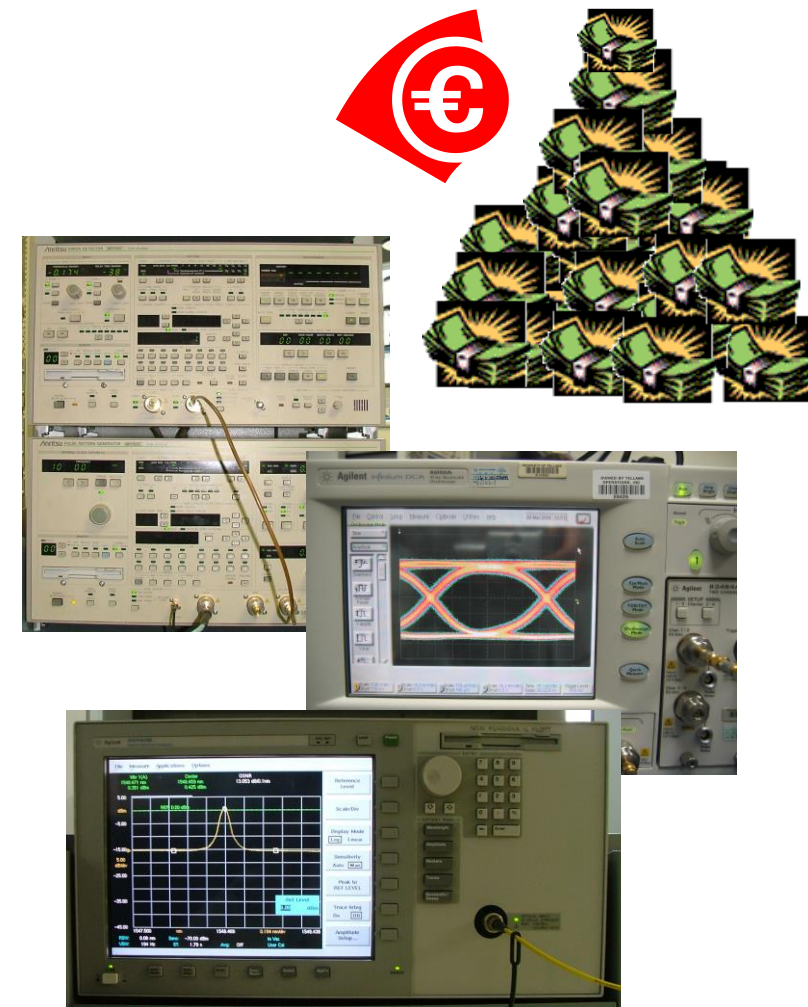

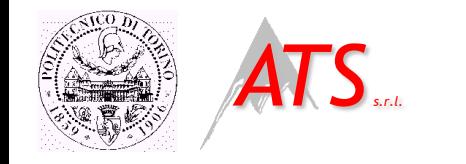

Our experience

- ▶ At Politecnico di Torino we have several computer labs
- ▶ OptSim is always available through all of them
- ▶ We decided to introduce OptSim based Virtual Experiences in our optical communications courses

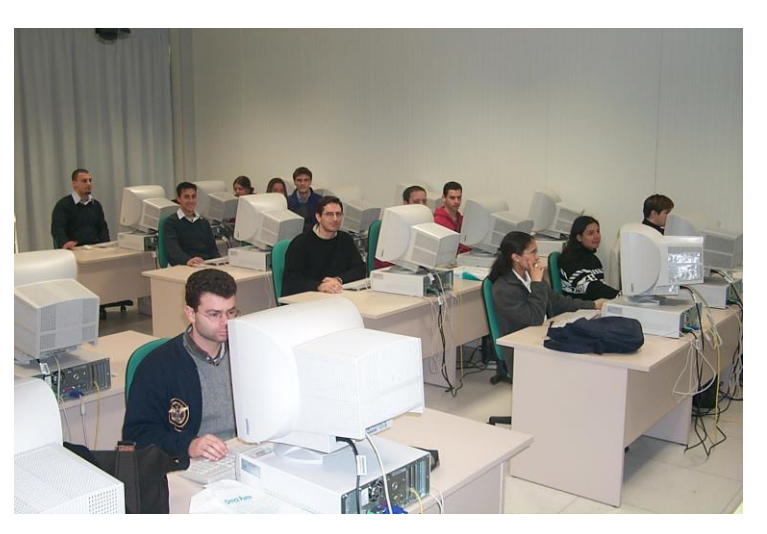

Copyright 2005 - OPTCOM www.optcom.polito.it - ATS www.alps-telsoft.com <sup>7</sup>

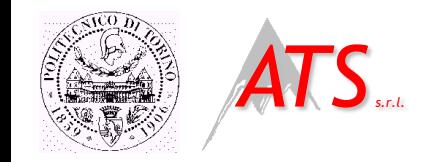

# Italian University system

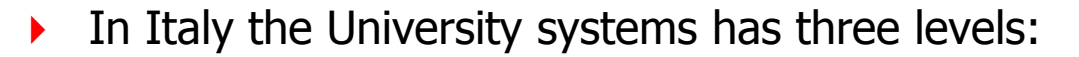

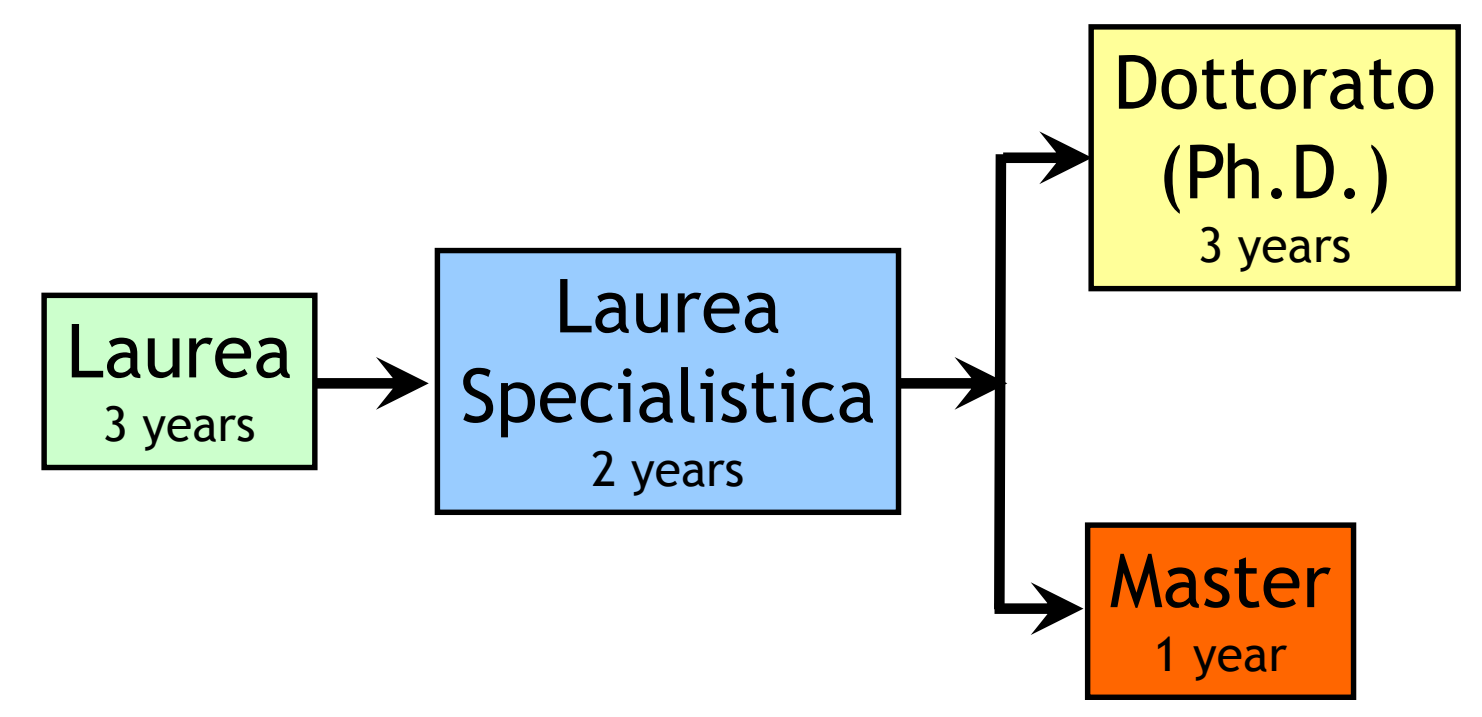

- We have Optical Communications courses in Laurea and Laurea Specialistica in Telecommunications
- We also have a Master in Optical Communications and Photonic Technologies

Copyright 2005 - OPTCOM www.optcom.polito.it - ATS www.alps-telsoft.com <sup>8</sup>

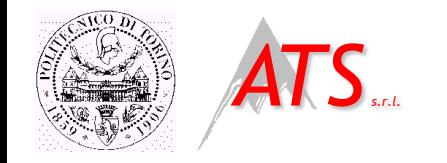

Our courses

**OPTCOM** 

 $\triangleright$  In particular we teach

- ▶ A basic introductory course at Laurea level
	- $\blacktriangleright \sim 100$  students
- ▶ Two courses at Laurea Specialistica level
	- $\blacktriangleright \sim 120$  students for the first course
	- $\rightarrow$   $\sim$  40 students for the advanced course
- **Two courses at Master level** 
	- $\blacktriangleright \sim 15$  students
- ▶ We use OptSim Virtual Lab for teaching in Laurea Specialistica and in Master

Copyright 2005 - OPTCOM www.optcom.polito.it - ATS www.alps-telsoft.com <sup>9</sup>

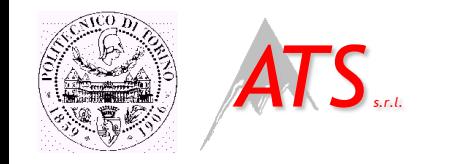

#### Course organization

- ▶ A typical course lasts 7-10 weeks
- A week is organized as follow:
	- ▶ 4 hours of lesson
	- ▶ 2 hours of exercises presented to students
	- ▶ 2 hours of assisted virtual lab

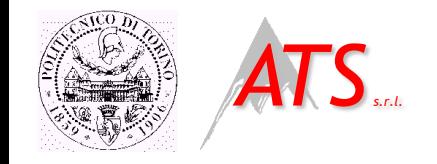

- **Two hours introduction lesson on OptSim during first course** 
	- Guided tour on main software functionalities
- Virtual Lab experiments requirements are published on the course website
	- System data and step-by-step description for critical parameters
- ▶ We guarantee at least four hours of assisted OptSim Virtual Lab for each experience
- A short report is required for each experience
	- It is graded and it counts toward the final exam grade

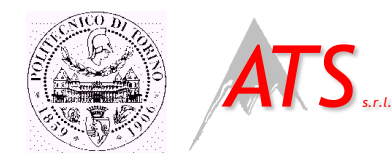

# A typical OptSim Virtual Lab

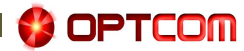

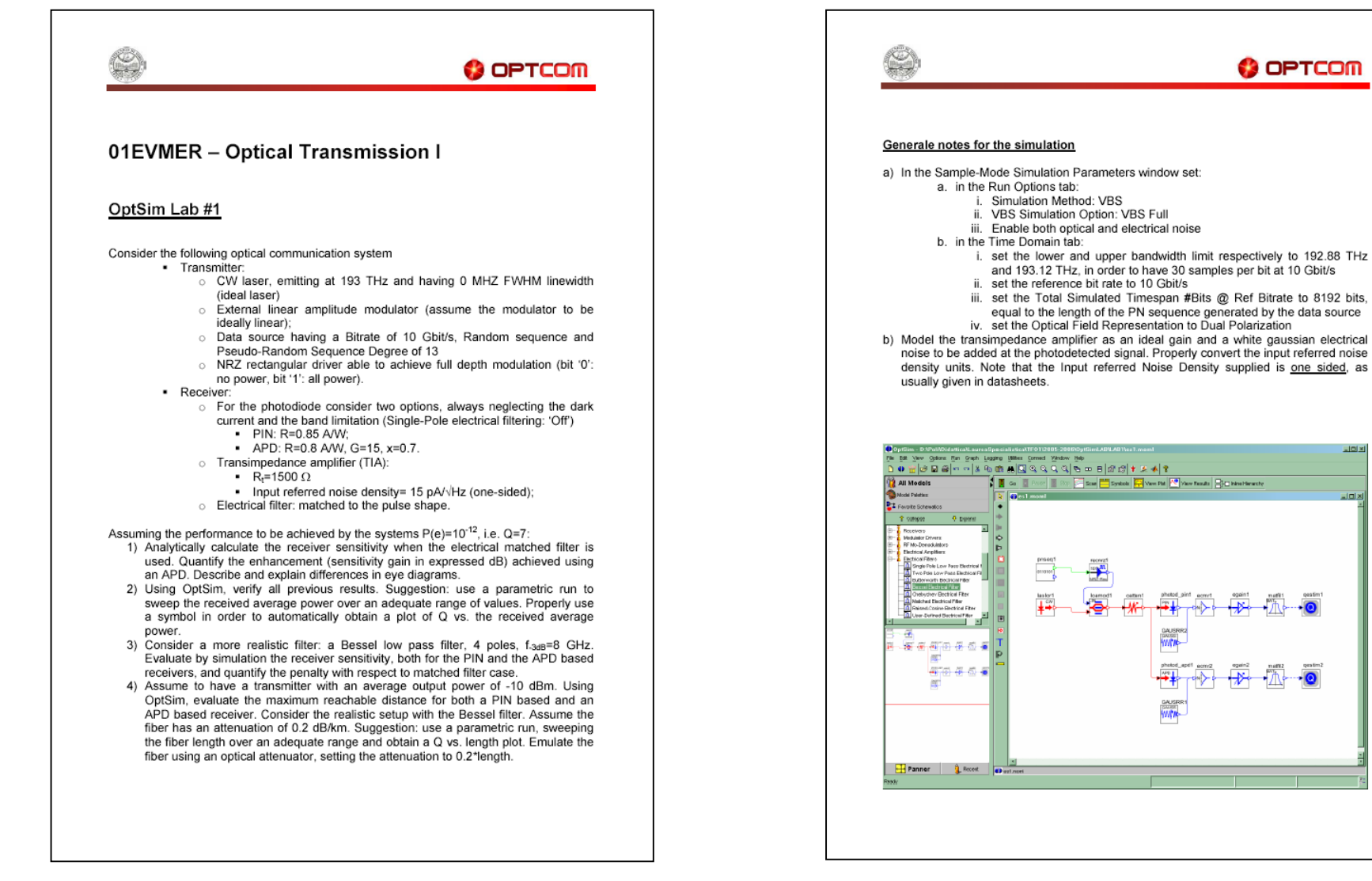

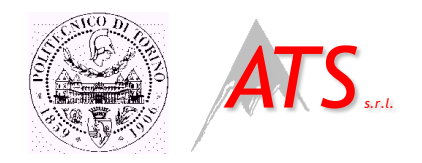

#### OptSim Virtual Lab: a solution

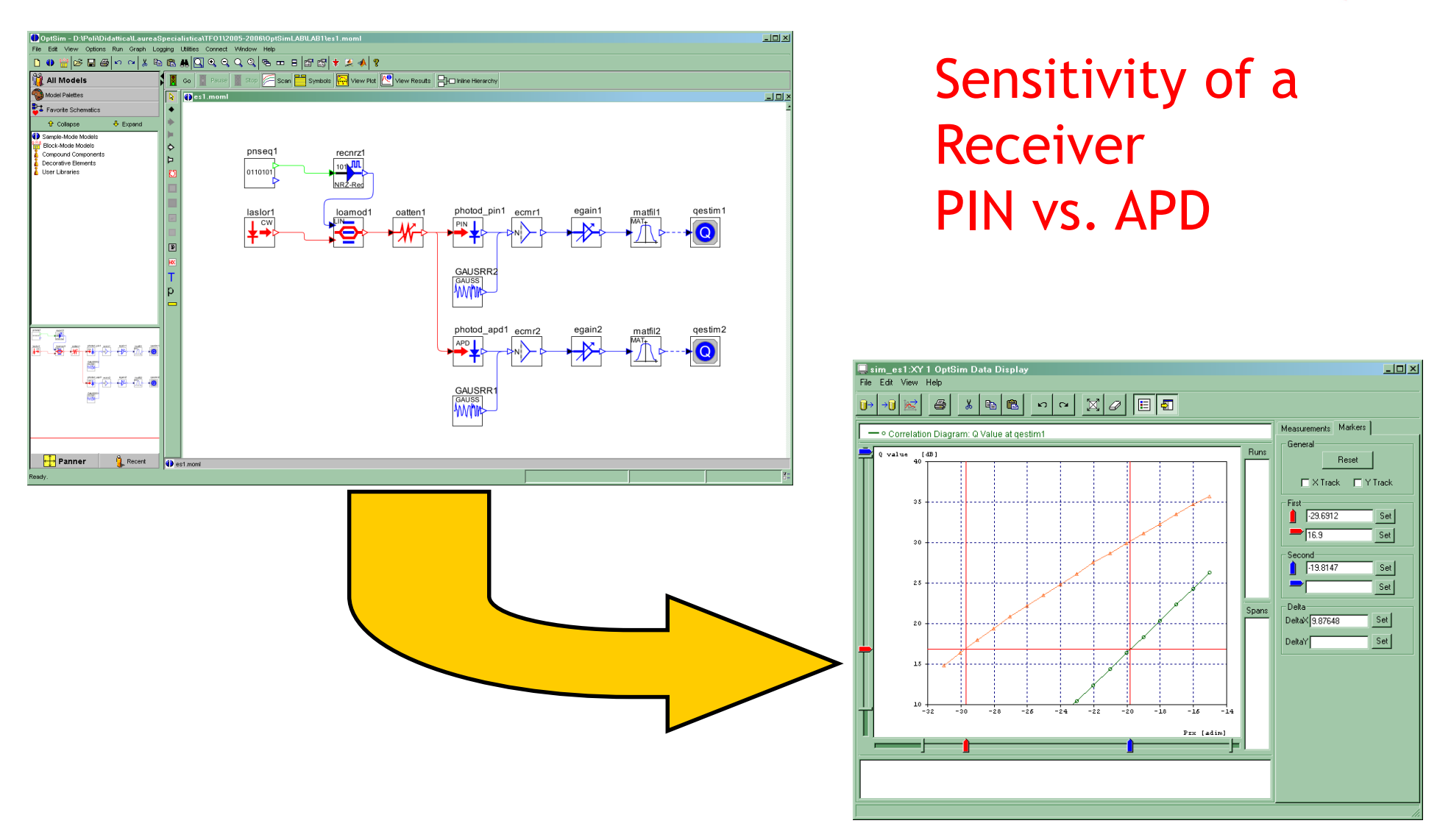

Copyright 2005 - OPTCOM www.optcom.polito.it - ATS www.alps-telsoft.com <sup>13</sup>

*COPTEOM* 

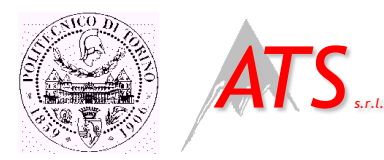

#### OptSim Virtual Lab: a student report

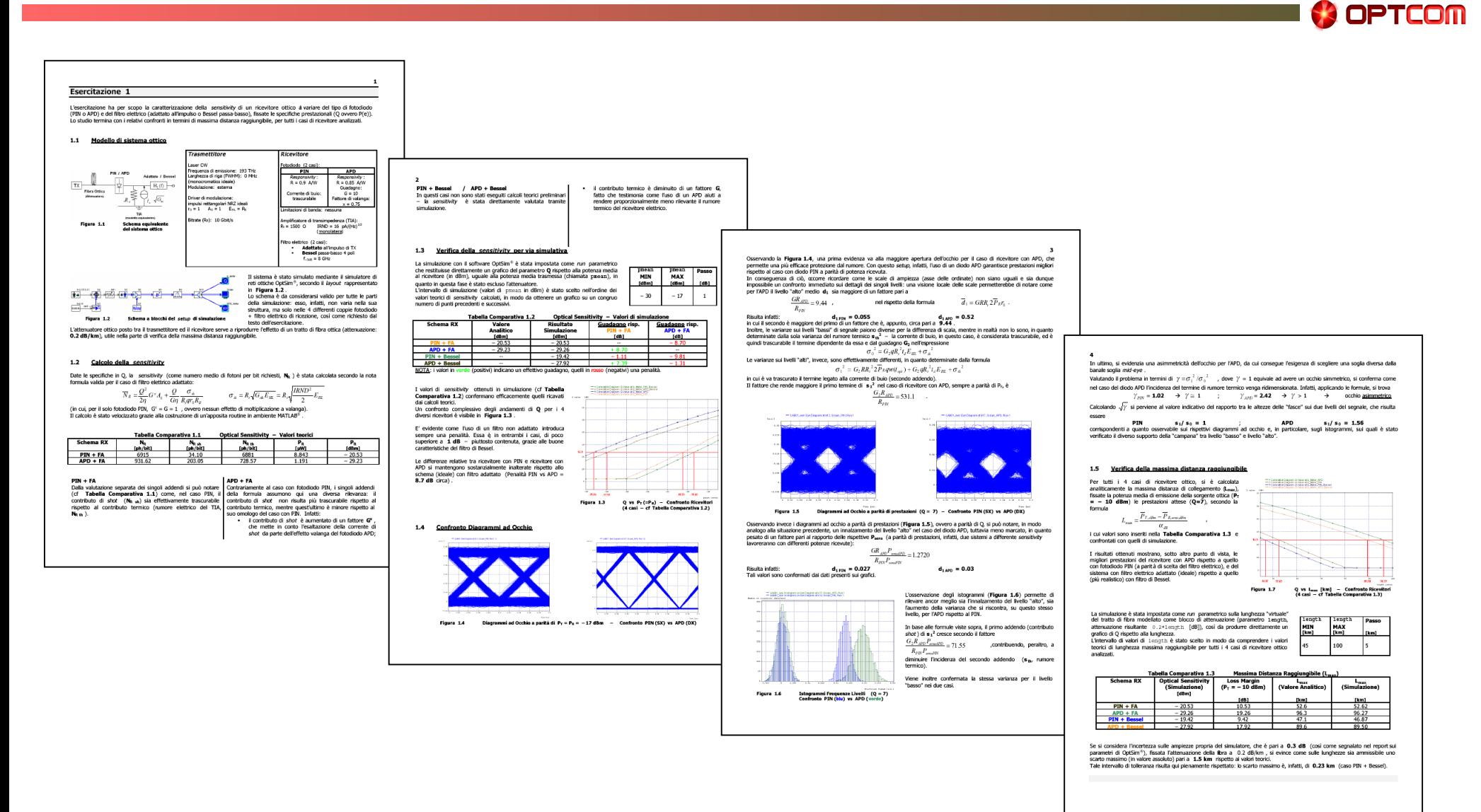

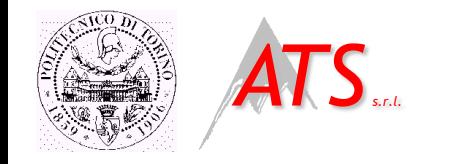

**Conclusions** 

**OPTCOM** 

- We have several years of experience on using OptSim for teaching optical communications
- ▶ OptSim is easy to use: after a quick demo all students are able to start work by themselves
- **Students like this approach based on some level of learning by** doing

**See you this afternoon for a live demo: W1.1 in Room B131**